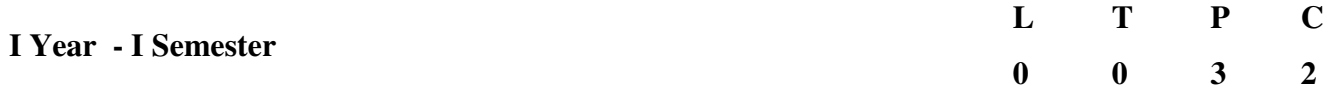

## **COMPUTER PROGRAMMING LAB**

#### **OBJECTIVES:**

- Understand the basic concept of C Programming, and its different modules that includes conditional and looping expressions, Arrays, Strings, Functions, Pointers, Structures and File programming.
- Acquire knowledge about the basic concept of writing a program.
- Role of constants, variables, identifiers, operators, type conversion and other building blocks of C Language.
- Use of conditional expressions and looping statements to solve problems associated with conditions and repetitions.
- Role of Functions involving the idea of modularity.

## **Programming**

**Exercise - 1** Basics

- a) What is an OS Command, Familiarization of Editors vi, Emacs
- b) Using commands like mkdir, ls, cp, mv, cat, pwd, and man
- c) C Program to Perform Adding, Subtraction, Multiplication and Division of two numbers From Command line

**Exercise - 2** Basic Math

- a) Write a C Program to Simulate 3 Laws at Motion
- b) Write a C Program to convert Celsius to Fahrenheit and vice versa

**Exercise - 3** Control Flow - I

- a)Write a C Program to Find Whether the Given Year is a Leap Year or not.
- b)Write a C Program to Add Digits & Multiplication of a number

**Exercise – 4** Control Flow - II

a)Write a C Program to Find Whether the Given Number is

- i) Prime Number
- ii) Armstrong Number
- b) Write a C program to print Floyd Triangle
- c) Write a C Program to print Pascal Triangle

## **Exercise – 5** Functions

- a) Write a C Program demonstrating of parameter passing in Functions and returning values.
- b) Write a C Program illustrating Fibonacci, Factorial with Recursion without Recursion

## **Exercise – 6** Control Flow - III

a) Write a C Program to make a simple Calculator to Add, Subtract, Multiply or Divide Using switch…case

b) Write a C Program to convert decimal to binary and hex (using switch call function the function)

## **Exercise – 7** Functions - Continued

Write a C Program to compute the values of in x and cos x and  $e^{\lambda}x$  values using Series expansion. (use factorial function)

#### **Exercise – 8** Arrays

Demonstration of arrays

- a) Search-Linear.
- b) Sorting-Bubble, Selection.
- c) Operations on Matrix.

## **Exercises - 9** Structures

a)Write a C Program to Store Information of a Movie Using Structure

b)Write a C Program to Store Information Using Structures with Dynamically Memory Allocation

c) Write a C Program to Add Two Complex Numbers by Passing Structure to a Function

## **Exercise - 10** Arrays and Pointers

a)Write a C Program to Access Elements of an Array Using Pointer

b) Write a C Program to find the sum of numbers with arrays and pointers.

## **Exercise – 11** Dynamic Memory Allocations

- a) Write a C program to find sum of n elements entered by user. To perform this program, allocate memory dynamically using malloc () function.
- b) Write a C program to find sum of n elements entered by user. To perform this program, allocate memory dynamically using calloc () function. Understand the difference between the above two programs

## **Exercise – 12** Strings

a) Implementation of string manipulation operations **with** library function.

- i) copy
- ii) concatenate
- iii) length
- iv) compare

b) Implementation of string manipulation operations **without** library function.

- i) copy
- ii) concatenate
- iii) length
- iv) compare

## **Exercise -13** Files

a)Write a C programming code to open a file and to print it contents on screen.

# b)Write a C program to copy files

## **Exercise - 14** Files Continued

a) Write a C program merges two files and stores their contents in another file.

b) Write a C program to delete a file.

## **Exercise - 15**

a) System Assembling, Disassembling and identification of Parts / Peripherals. b) Operating System Installation-Install Operating Systems like Windows, Linux along with necessary Device Drivers.

## **Exercise - 16**

- a) MS-Office / Open Office
	- i) Word Formatting, Page Borders, Reviewing, Equations, symbols. ii) Spread Sheet - organize data, usage of formula, graphs, charts.

iii) Powerpoint - features of power point, guidelines for preparing an effective presentation.

b) Network Configuration & Software Installation-Configuring TCP/IP, Proxy, and firewall settings. Installing application software, system software & tools.

# **OUTCOMES:**

- Apply and practice logical ability to solve the problems.
- Understand C programming development environment, compiling, debugging, and linking and executing a program using the development environment
- Analyzing the complexity of problems, Modularize the problems into small modules and then convert them into programs
- Understand and apply the in-built functions and customized functions for solving the problems.
- Understand and apply the pointers, memory allocation techniques and use of files for dealing with variety of problems.
- Document and present the algorithms, flowcharts and programs in form of user-manuals
- •Identification of various computer components, Installation of software

## **Note:**

**a) All the Programs must be executed in the Linux Environment. (Mandatory) b) The Lab record must be a print of the LATEX (.tex) Format.**